# **Test Report for XenServer Fuel Plugin**

*Release 3.1-3.1.2-1*

**John Hua (john.hua@citrix.com)**

June 07, 2016

### **Contents**

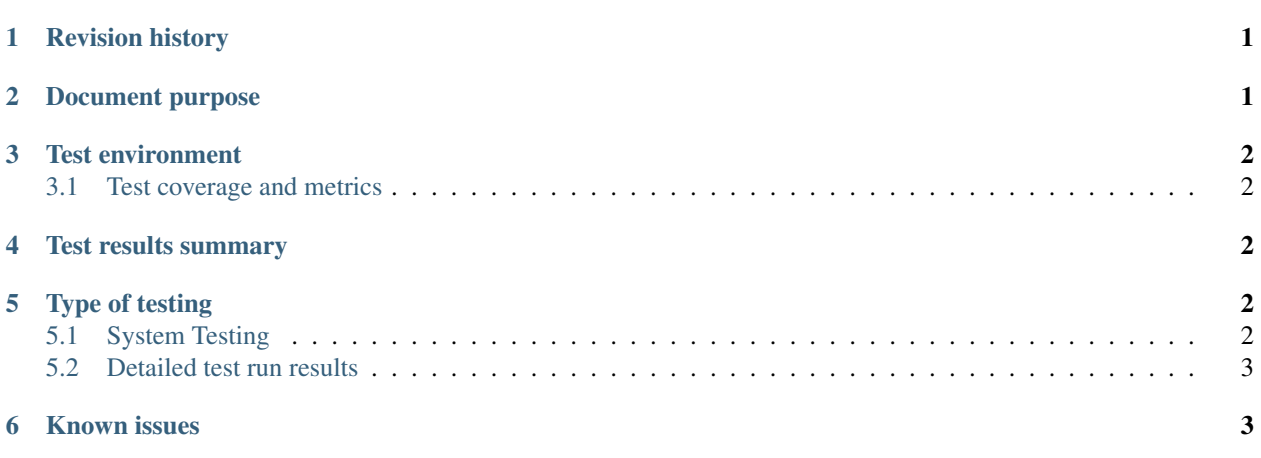

## <span id="page-0-0"></span>**1 Revision history**

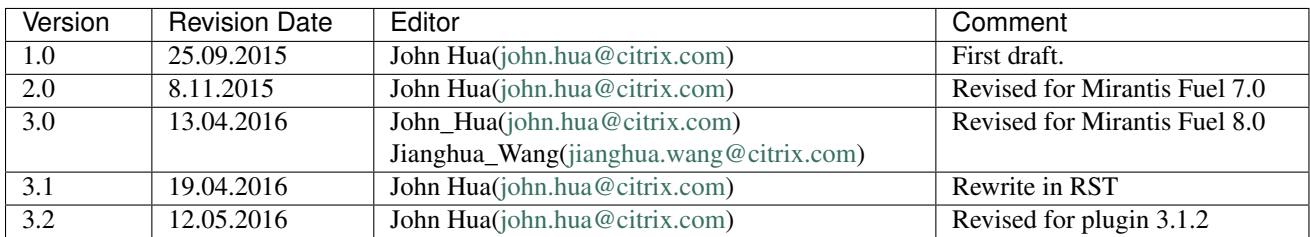

# <span id="page-0-1"></span>**2 Document purpose**

This document provides test run results for the XenServer Fuel Plugin version 3.1.2 on Mirantis OpenStack 8.0.

# <span id="page-1-0"></span>**3 Test environment**

The following is the hardware configuration for target nodes used for verification. For other configuration settings, please see the test plan.

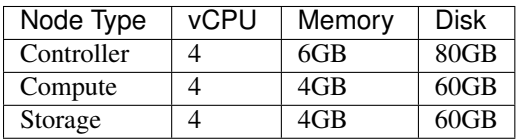

#### <span id="page-1-1"></span>**3.1 Test coverage and metrics**

- Test Coverage  $100\%$
- Tests Passed 100%
- Tests Failed 0%

## <span id="page-1-2"></span>**4 Test results summary**

# <span id="page-1-3"></span>**5 Type of testing**

#### <span id="page-1-4"></span>**5.1 System Testing**

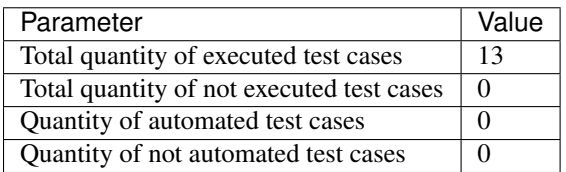

#### <span id="page-2-0"></span>**5.2 Detailed test run results**

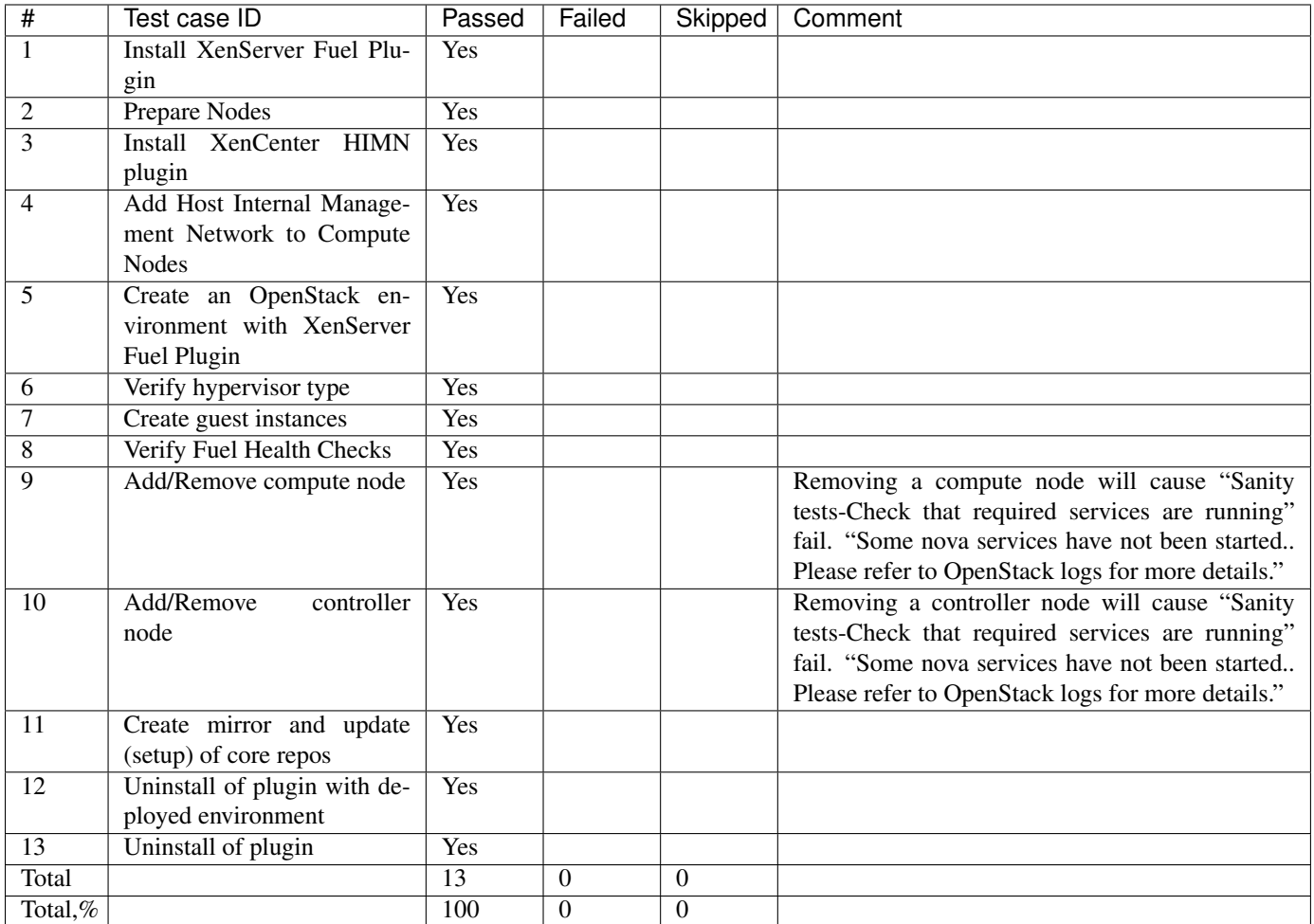

# <span id="page-2-1"></span>**6 Known issues**

No issues were found during the testing